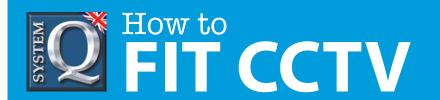

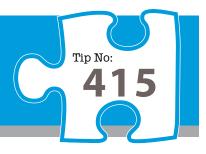

# **Question: What are handy keyboard shortcuts for**

# Windows?

Answer: Most of us know the CTRL + C for copy and CTRL + V for paste but here's a list of handy keyboard shortcuts that might just save you valuable minutes. After all time does equal money!

#### **CONTROL KEYS**

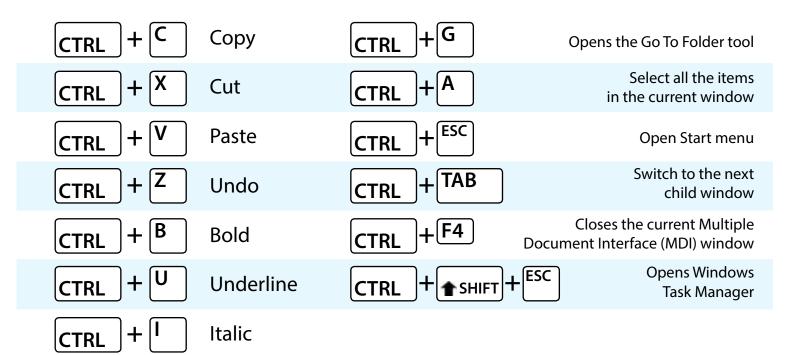

### **ALT KEYS**

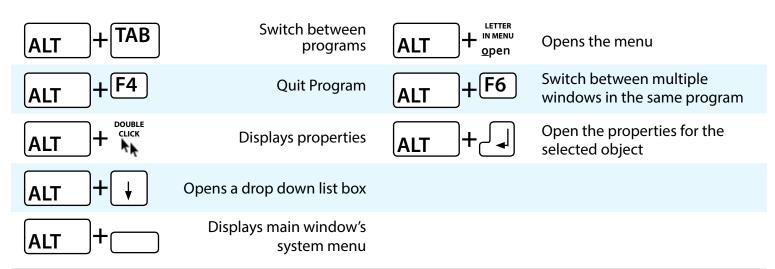

This CCTV installation tip is aimed at helping you to install CCTV equipment. If you are looking for answers on "how to fit CCTV" or perhaps "how to network a DVR or NVR" or even "how to get CCTV on your mobile phone" why not check out our full range of CCTV installation tips at: <a href="https://www.systemq.com">www.systemq.com</a>

How to guides aim to answer commonly asked questions in a concise and informative manner. They are for advice & guidance only and do not replace any of the manuals or other literature supplied with our products.

System Q Ltd. McGregor's Way, Turnoaks Business Park, Hasland, Chesterfield, S40 2WB Telephone: **01246 200 000** Website: www.systemq.com Email: support@systemq.com

Copyright © System Q ltd Last revised: May 2017 | Page 1

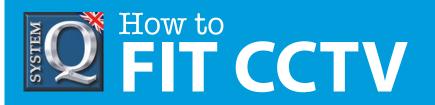

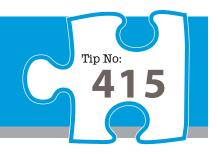

#### **WINDOWS KEYS**

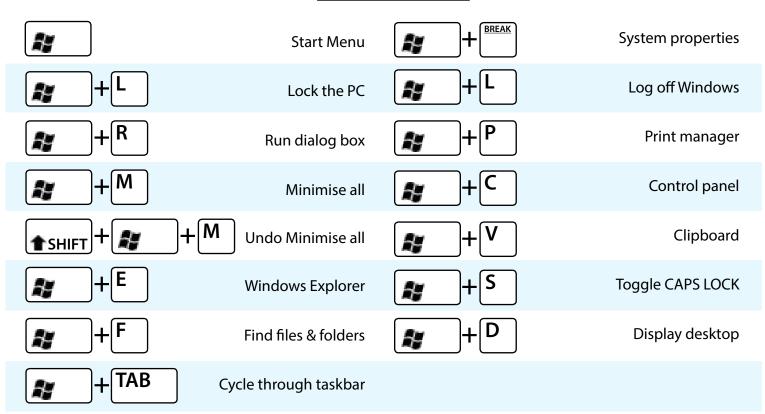

## **SHIFT KEYS**

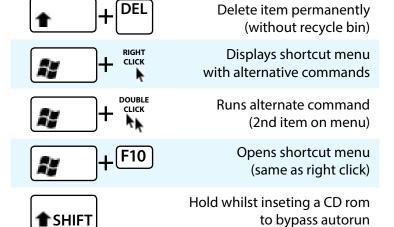

# **FUNCTION KEYS**

F1 Starts Windows F4 Selects the Go To A help Different Folder box

Refreshes the current window

F3 Find all files F6 Moves among panes in Windows Explorer

F10 Activates menu bar options

This CCTV installation tip is aimed at helping you to install CCTV equipment. If you are looking for answers on "how to fit CCTV" or perhaps "how to network a DVR or NVR" or even "how to get CCTV on your mobile phone" why not check out our full range of CCTV installation tips at: <a href="https://www.systemq.com">www.systemq.com</a>

How to guides aim to answer commonly asked questions in a concise and informative manner. They are for advice & guidance only and do not replace any of the manuals or other literature supplied with our products.

System Q Ltd. McGregor's Way, Turnoaks Business Park, Hasland, Chesterfield, S40 2WB

Telephone: 01246 200 000 Website: www.systemq.com Email: support@systemq.com

Copyright © System Q ltd Last revised: May 2017 | Page 1